# CSS 322 – ASSIGNMENT 1 ANSWERS

(See the Excel spreadsheet for individual answers to the encryption questions)

## **Question 1(a)**

Lets use an example student ID of: 4722772961

Then the key is calculated as:

 $Key = dec2bin(ID mod 1024)$  $=$  dec2bin(993)

 $= 1111100001$ 

The Key should be 10 digits (for example, make sure enough 0's are on the left hand side).

Since we are using Electronic Code Book, then we can simply treat each block separately. S-DES operates on 8-bit blocks of plaintext so the first 8 bits are:

 $P = 01010011$ 

Lets generate the two sub-keys, K1 and K2.

Apply P10 on Key, which re-arranges the 10-bits so the output order is:

3 5 2 7 4 10 1 9 8 6

So we have: 11101 11000

Now do a left shift of one bit on both the left and right half:

11011 10001

Now apply P8 which picks 8 bits and re-arranges according to:

6 3 7 4 8 5 10 9

So we have: 10010110

This is the value of K1: 10010110

Now continuing from the previous 10 bits, we do a left shift by 2 positions to get:

01111 00110

And now apply P8 again to get K2:

01011101

Now we can do the encryption of  $P = 0101 0011$ 

The Initial Permutation IP rearranges the plaintext according to:

2 6 3 1 4 8 5 7

So we get: 1000 1101

Now operating on the right half (1101) we expand and permute using:

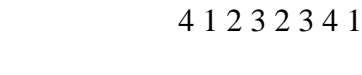

To get: 11101011

Now XOR with the key K1 to get:

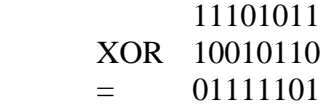

And split into left and right halves and input into S-Boxes S0 and S1

Input to S0 is 0111. We look up row 01 and column 11 to get 00 Input to S1 is 1101. We look up row 11 and column 10 to get 00

The output 4 bits of the S-Boxes are rearranged according to P4:

To get: 0000 (easy!)

2 4 3 1

Now we XOR with the left half of the IP (1000) to get:

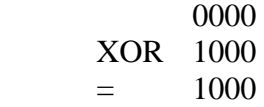

And we join with the original right half from IP to get 1000 1101

And swap the halves and sue as input to the second round: 1101 1000

Expand and permute on right half (1000) gives: 01000001

XOR with key K2

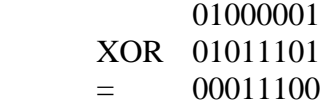

Feed the two halves into the S-Boxes:

S-Box S0: 0001 gives row 01 and column 00: 11 S-Box S1: 1100 gives row 10 and column 10: 01

Apply P4 gives: 1101

XOR with left half (1101):

 1101 XOR 1101  $= 0000$ 

And the left half (0000) and right half (1000) are input to the inverse IP:

4 1 3 5 7 2 8 6

To give the Ciphertext of: 00010000

In summary the S-DES encryption of 01010011 with Key 1111100001 produces the Ciphertext 00010000

A test using the software at<http://buzzard.ups.edu/sdes/sdes.html>confirms the results.

#### **Question 1(b)**

Using ECB, to encrypt the remaining parts we simply have to apply the same S-DES algorithm on each plaintext block using the same input key 1111100001. Then the final output ciphertext will be the concatenation of the ciphertext output from each block.

#### **Question 1(c)**

There are 4 b-bit blocks in the original plaintext so we would apply S-DES four times, all using the Key = 1111100001.

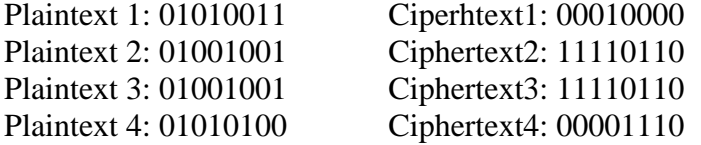

Final Ciphertext: 00010000 11110110 11110110 00001110

#### **Question 1(d)**

If using the counter mode of operation (rather than ECB) then you encrypt a counter value with S-DES and then XOR the result with the block of plaintext to obtain the ciphertext.

Hence our inputs to S-DES are the Key and P1 to P4 being the counter values. The outputs are also shown:

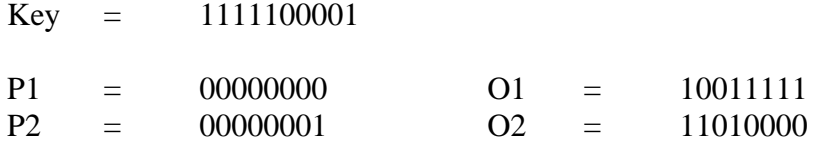

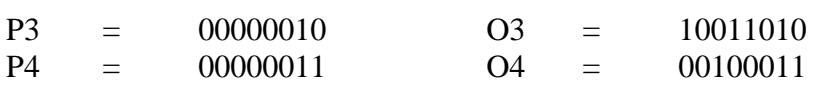

So now we XOR each O with the input plaintext block

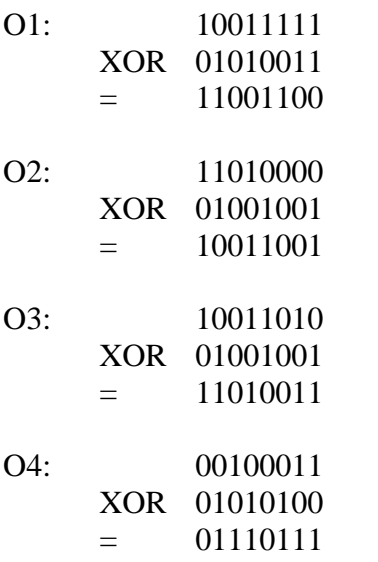

So the end ciphertext is: 11001100 10011001 11010011 01110111

## **Question 1(e)**

ECB is not suitable for encrypting long messages because if a block of plaintext is repeated in the input, then the same ciphertext will be obtained. That is, you will get repetitions of the ciphertext matching repetitions of the plaintext. This makes it easier for the attacker to analyse. Whereas ounter Mode produces a different ciphertext block, even if the plaintext block is the same. Blocks 2 and 3 are the same in the plaintext. Note that ECB produces the same output ciphertext block (11110110) where as Counter Mode produces different ciphertext.

# **Question 2(a)**

Lets use an example student ID of: 4722772961

Then the key is calculated as:

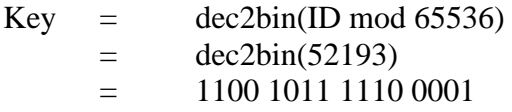

The Key should be 16 digits (for example, make sure enough 0's are on the left hand side).

The ciphertext is: 1000 1011 0111 1010

The first step is to generate the round keys:

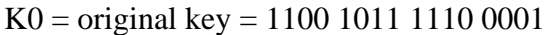

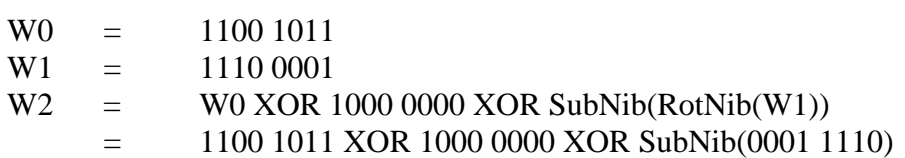

From S-Box for decryption:

0001: row 00, col  $01 = 0101$ 1110: row 11, col  $10 = 1101$ 

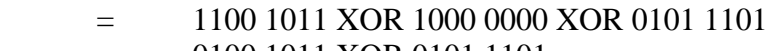

- $=$  0100 1011 XOR 0101 1101
- $= 0001 0110$
- $W3 = W2 XOR W1$ 
	- $= 0001 0110 XOR$  1110 0001
		- $=$  1111 0111
- W4 = W2 XOR 0011 0000 XOR SubNib(RotNib(W3)) = 0001 0110 XOR 0011 0000 XOR SubNib(0111 1111)  $= 0010\ 0110\ XOR\ 1111\ 1110$  $=$  1101 1000
- $W5 = W4 XOR W3$  $=$  1101 1000 XOR 1111 0111
	- $=$  0010 1111
- $K1 = W2, W3$ 
	- $=$  0001 0110 1111 0111
- $K2 = W4. W5$  $=$  1101 1000 0010 1111

So the first step of the encryption is to add the round key K2 to the Ciphertext:

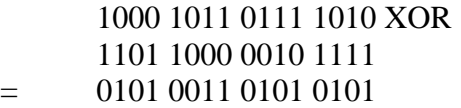

Now do the inverse shift row, which is same as normal shift row: swap the second nibble with the fourth nibble to get:

0101 0101 0101 0011

Now an inverse nibble substation, which uses the inverse (decryption S-Box):

0101 -> row 01, col 01 -> 0111 0011 -> row 00, col 11 -> 1011 0111 0111 0111 1011

Now add the round key K1:

 0111 0111 0111 1011 XOR 0001 0110 1111 0111  $= 0110\,0001\,1000\,1100$ 

Now do the inverse mix columns. Assuming the nibbles are n1, n2, n3, n4, then according to the mix ciolumn for decryption function we get:

(First convert nibbles to Hex for GF multiplcaition: 6, 1, 8, C)

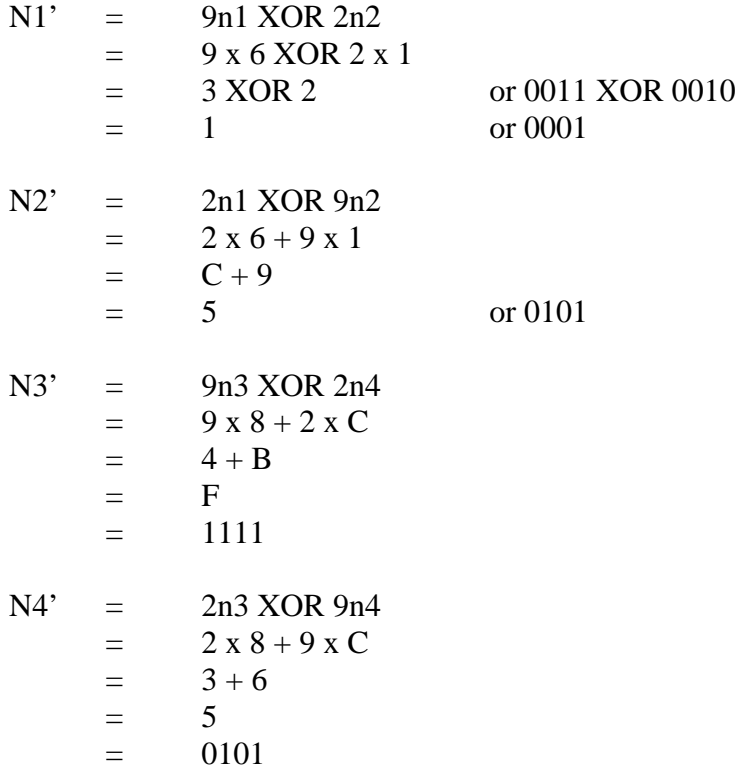

So the result is: 0001 0101 1111 0101

Now we are into the second round, so do the inverse shift row to get:

0001 0101 1111 0101 (not that the  $2<sup>nd</sup>$  and  $4<sup>th</sup>$  nibbles are the same)

Now the inverse nibble substitution using the S-Box:

0001 -> row 00, col 01 -> 0101 0101 -> row 01, col 01 -> 0111  $1111$  -> row 11, col 11 -> 1110

0101 0111 1110 0111

Now the final adding of the round key K0

 0101 0111 1110 0111 XOR 1100 1011 1110 0001  $= 1001 1100 0000 0110$ 

And so the final plaintext is: 1001 1100 0000 0110

### **Question 2(b)**

(Question and answers from Question 5.6 in Stallings textbook)

- a. AddRoundKey
- b. The MixColumn step, because this is where the different bytes interact with each other.
- c. The ByteSub step, because it contributes nonlinearity to AES.
- d. The ShiftRow step, because it permutes the bytes.
- e. There is no wholesale swapping of rows or columns. AES does not require this step because: The MixColumn step causes every byte in a column to alter every other byte in the column, so there is not need to swap rows; The ShiftRow step moves bytes from one column to another, so there is no need to swap columns

# **Question 3**

example1.txt

DES/ECB using Key: 13 F6 A7 83 E9 1B 33 4B

- Encryption was immediate (e.g. less than 1 second)
- Decryption was immediate
- Note that the decrypted version contains NULL characters when viewed as ASCII text. These are added for padding.

3DES/CBC using Key: 13 F6 A7 83 E9 1B 33 4B 90 0B AA 48 6F C4 2E 39

- Encryption was immediate
- Decryption was immediate

AES using Key: 13 F6 A7 83 E9 1B 33 4B 90 0B AA 48 6F C4 2E 39

- Encryption was immediate
- Decryption was immediate

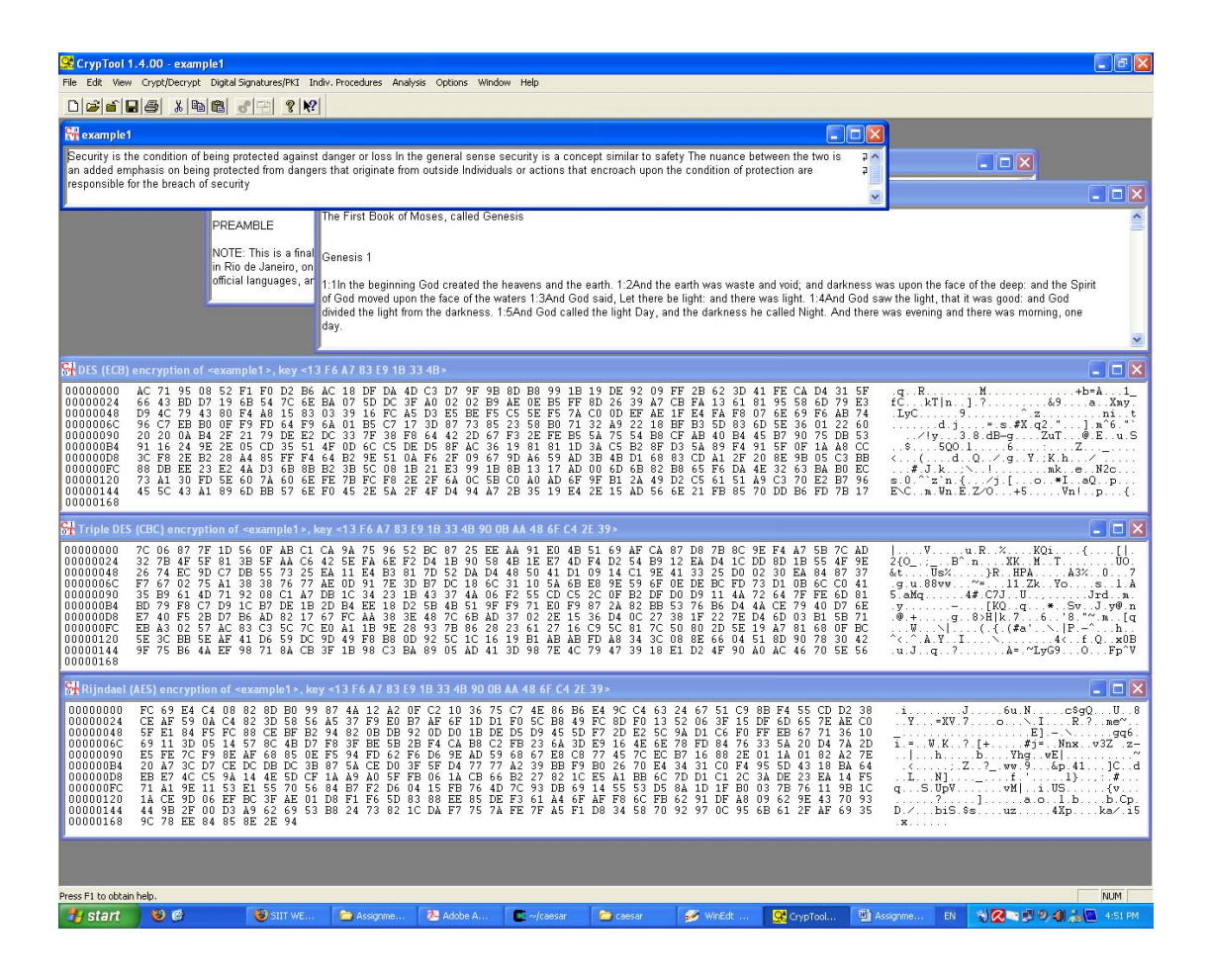

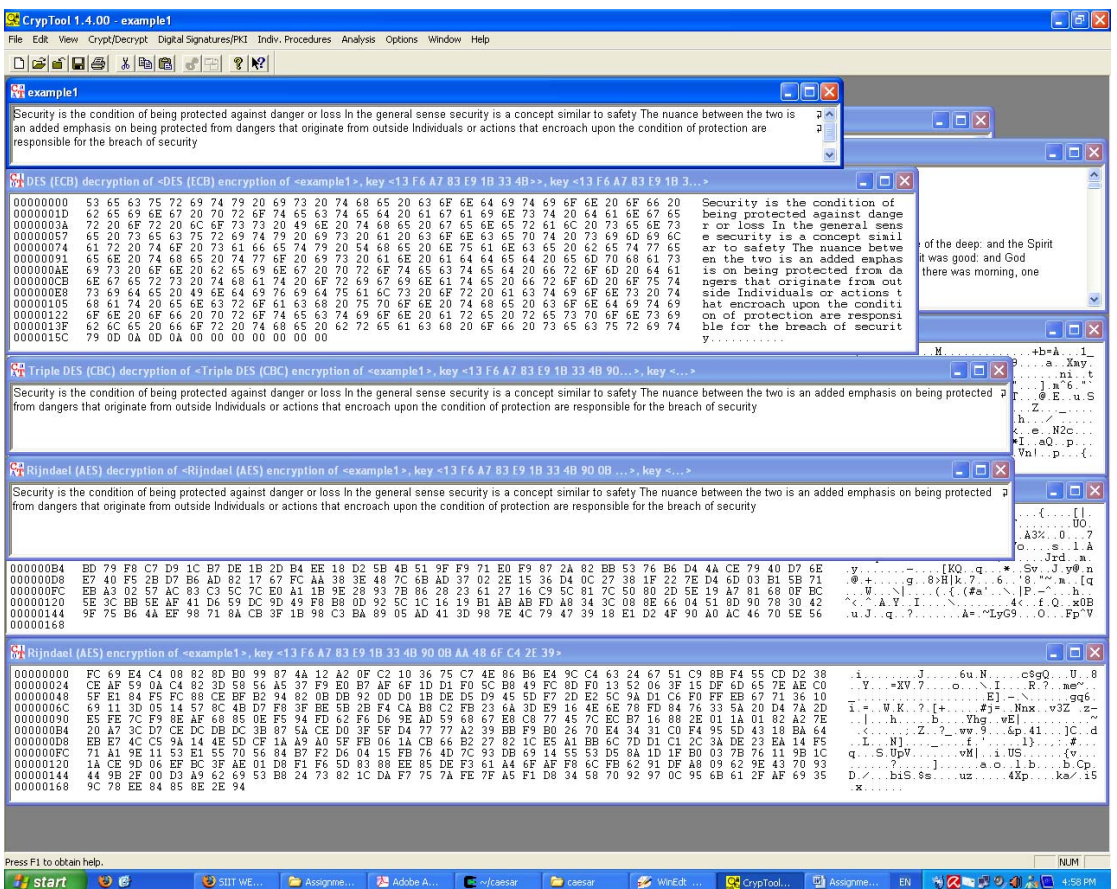